# Photoshop CC keygen.exe Free [Mac/Win]

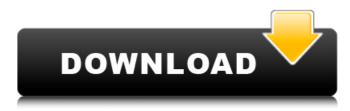

#### **Photoshop CC Free**

# Step 5: Navigate the Palette You can navigate the palette while editing a picture to set the position of some tools. To do this, simply click the canvas while the Tools option is selected. While the selection is active, use the arrow keys or Page Up and Page Down keys to scroll through the palette. To return to the canvas, click once.

#### Photoshop CC Crack+ Patch With Serial Key

Adobe Photoshop is one of the most widely used programs in the world for editing digital photos. A skilled Adobe Photoshop user can easily edit images to add extra features or change their appearance or quickly resize a photo to fit a certain size perfectly, without having to spend hours on clipping paths, borders and complex paths, as in traditional photoshop. Photoshop has multiple tools (magnification, filters, etc.) and options that enable a user to achieve specific effects. In order to edit images in Photoshop, you need to have graphic design software such as Adobe Photoshop Elements or Adobe Photoshop. You need to know a few of its techniques in order to edit images with Photoshop. A new user may sometimes have trouble with basic image editing tasks. They will find it difficult to get started with Photoshop and it can take a while before they get the hang of it. A little practice and patience are required to create a stunning image. Following are some basic techniques that you can use to edit photos in Photoshop. 1. Importing The most important task when editing an image is to import the right file, that is, the one you want to edit. You can import in various ways. Select the photo from your computer, scan it to your computer, choose an image from the internet, use Adobe Photoshop to open the file directly from your memory card. Adobe Photoshop: Import files into Photoshop 2. Basic Operations Basic operations such as color management, adjustments, and replacing colors in an image. Photoshop has a color palette that displays the color content of a color group of pixels. Using this palette, you can correct small color flaws in your image. Using the Defringe tool, you can remove small black hairs or other unwanted objects that might appear in a photo. Adobe Photoshop: Defringe tool 3. Changing the size of photos You can use the Image Size tool to enlarge an image or make it smaller. The two most commonly used tools are Grayscale and Reverse. Grayscale is used to make an image grayscale, so that the black and white channels are equal in intensity. This gives a subtler and more realistic effect. Adobe Photoshop: changing the size of images 4. Editing the image size This refers to resizing and cropping images to a desired size. The Crop tool lets you remove undesired parts from an image. The Straighten tool makes the image appear straight, 388ed7b0c7

## Photoshop CC Crack +

A strong and stable micro-EMC-DPSS based intraocular implanted waveguide optical system for focusing and imaging applications. An intraocular implanted waveguide optical system (SWO) has been developed based on micro-electromechanical systems (MEMS) technology. In this paper, a micro-EMC-DPSS (Direct-push Schlieren) based waveguide optical focusing system (WOFS) was demonstrated. Two hexagonal apertures were formed on the top surface of the substrate and the micro-DPSS was placed at the center of the aperture. The light diverges from the apertures and propagates into the patient's eye through the SWO. The Schlieren images were obtained with a liquidcrystal mirror (LCM). We also developed a blue-violet Coherent Crystal (ZnS:Cu) RGB (red, green, and blue) array, which was integrated into the SWO. The light emitting diode (LED) array was formed by 2 × 3 sub-arrays in a spiral pattern for the RGB system. We used a confocal laser scanning microscope (CLSM) as the light source and spectral imaging function to measure the spectral properties of the LED array. We optimized the intensity distribution, incident angle, and acceptance angle of the SWO to obtain maximal resolution. Through a series of clinical tests, the power density at the retinal surface was estimated to be approximately 0.45 mW/cm(2). The resolution of the system was estimated to be approximately 2.8 µm for a power density at the retinal surface of 0.45 mW/cm(2). These parameters are enough for therapeutic purposes. The depth of the focus is approximately 10 µm and can be limited to the subretinal space by using an LCM. The lens-based SWO was implanted into the subretinal space of a patient, and the size of the focus point was clearly visible through the confocal image. The proposed system achieved ultrahigh resolution and was able to image the RPE layer of the eve with subcellular resolution.O: Z-index of image when looking through a glass I have a piece of glass which I want to use as an object. It's positioned so that everything underneath it is completely covered. Here's a picture: This is what it looks like in 3D: Now, I want to add an image on top of

## What's New In Photoshop CC?

Elements: The Levels tool is great for quickly adjusting the contrast of a photo. The Curves tool is useful for correcting non-linear lighting and shadows in images. The Shadows tool allows you to create a black and white negative effect on an image. The Vibrance tool is great for increasing the saturation of an image. The Color Balance tool is useful for adjusting the color and white balance of an image. The Hue/Saturation tool allows you to perform these functions simultaneously. The Soften tool is useful for bringing out the clarity of a photo. The Tint tool is useful for creating a color cast in an image. The Muzzy tool is useful for removing unwanted skin blemishes and other defects. The Gradient tool is great for adding special effects to a photo. The Colorise tool is great for fixing colorization errors. The Swatches palette is the most commonly used tool for creating new styles and palettes. The Gradient tool is a straight-forward way of adding gradient effects to images. The Panorama tool is great for taking panoramic photos. The Bézier Pen tool is useful for adding vectorlike strokes to an image. The Pen tool is great for adding the same basic drawing strokes to an image. The Pen tool can be used for drawing lines, rectangles, circles, and curves. The Freehand tool is great for adding freeform strokes to an image. The Gradient tool can be used for adding a color gradient to an image. The Lasso tool is great for selecting individual areas for editing. The Magic Wand tool is useful for automatically selecting features in an image. The Polygonal Lasso tool is great for selecting multiple areas for editing. The Blob Brush tool is useful for easily drawing fill or stroke objects. The Eraser tool is great for erasing unwanted parts of an image. The Type tool is useful for adding text to an image. The Custom Shape tool is great for adding custom shapes to an image. The Text tool is great for adding text to an image. The Smart Blur tool is useful for creating a simple blur effect. The Smudge tool is useful for creating a smudgy or blurry effect on an image. The Dodge tool is useful for repairing a photo. The Dodge tool can be used for selectively lightening and darkening parts of an image. The Burn tool is useful for selectively darkening parts of an image. The

Paintbrush tool is great for applying or manipulating color. The Paint Bucket tool is useful

## System Requirements For Photoshop CC:

Recommended for: NVIDIA 1680 or greater 1024 MB VRAM CPU: 2.4 GHz RAM: 4 GB GPU: 1680 or greater Minimum: VRAM: 1 GB GPU: 1280 or greater Mac OS X Please visit our Official Support Page to learn how to get support on Mac OS X. Mac Requirements: • Ability to play games on a Mac is

https://www.avon.k12.ma.us/sites/g/files/vyhlif4136/f/uploads/child\_find\_2021\_1.pdf https://brightsun.co/adobe-photoshop-cc-2015-version-16-keygen-only-for-windows-updated-2022/ https://hhinst.com/advert/adobe-photoshop-cc-2018-version-19-crack-serial-number-download-forwindows-2022/

<u>https://mevoydecasa.es/adobe-photoshop-cc-2014-crack-full-version-win-mac-april-2022/</u> <u>https://trello.com/c/WVnfZGgN/101-photoshop-2021-version-225-keygen-full-version-free-download</u> http://ielenalistes.com/?p=10356

https://inge-com.fr/photoshop-cs3-crack-patch-free-download-2022/

https://ilmercatino.tv/wp-content/uploads/2022/07/hilachai.pdf

http://fajas.club/2022/07/05/adobe-photoshop-2022-3264bit/

https://fairosport.com/adobe-photoshop-2021-version-22-3-1-nulled-free/

https://en.mapofmemory.org/sites/default/files/webform/proiqua93.pdf

https://wakelet.com/wake/gf1aoycWKICFB3R5s1P\_Q

http://jwmarine.org/photoshop-cs5-keygen-only-free-download-win-mac/

http://www.paylessdvds.com/?p=14086

https://nashvilleopportunity.com/photoshop-cc-2015-version-18-download/

https://luvmarv.com/2022/07/05/photoshop-cs6-crack-full-version-lifetime-activation-code-free-

download-mac-win-latest/

https://bitcointrading.se/?p=7721

https://www.an.uy/upload/files/2022/07/tSTVatEIOOrmzJxTGWF7\_05\_3fa0abb41b5771a6751f26c067c 6af52\_file.pdf

https://wmich.edu/system/files/webform/jannbam930.pdf

https://nisharma.com/adobe-photoshop-cc-2015-download/

https://awinkiweb.com/wp-content/uploads/2022/07/Adobe\_Photoshop\_CS5.pdf

https://trello.com/c/HY7cD5Sr/46-adobe-photoshop-2021-version-22-crack-keygen-with-serialnumber-full-product-key-free-3264bit

https://holidaygifts.review/photoshop-2021-version-22-2-product-key-and-xforce-keygen-mac-win/ https://ikcasino.com/2022/07/05/photoshop-cc-2018-hack-patch-latest-2022/

https://theludwigshafen.com/photoshop-2021-version-22-5-keygen-crack-serial-key-activation-keydownload/

https://ayusya.in/photoshop-2021-version-22-0-0-activation-license-key-free-for-windows/ https://www.methanex.com/sites/default/files/responsible-care/Methanex 2021 Sustainability Report Updated.pdf

https://www.mountolivetwpnj.org/sites/g/files/vyhlif4736/f/uploads/brochure\_mount\_olive\_10-22.pdf https://trello.com/c/SrW2xFNi/118-adobe-photoshop-2022-version-2302-crack-serial-number-freelatest

https://propertynet.ng/photoshop-cc-2018-version-19-crack-keygen-with-serial-number-freedownload-3264bit-2022-latest/